# AuditBoard QuickGuide

## What is AuditBoard?

AuditBoard is Internal Audit's new centralized audit software. It is IA's automated system of record and is supported by WashU IT Enterprise Applications. It allows for more efficient communication with our clients and follow-up support for all audit engagements.

### How to Access AuditBoard:

When your engagement is required, you will be sent a notification email containing a link to AuditBoard. You will log into AuditBoard using your WUSTL Key and Password. AuditBoard will walk you through the items you need to complete and send back to IA.

# Your Role in AuditBoard:

You will receive email notifications from AuditBoard for the following parts of the audit:

- Document requests and other information
- Management responses to audit issues and/or process improvement recommendations
- Audit report reviews (final reports are not published until IA receives your feedback)

We look forward to working with your team on audits. Please reach out to us with any questions.

An example of the email is shown below along with a view of the task assigned to you once you have clicked on the blue 'Review OpsAudit Issue' button contained within the email.

For more information or to obtain support using AuditBoard, please access the <u>IT AuditBoard site</u>.

#### Example of the Outlook Audit Notice Email

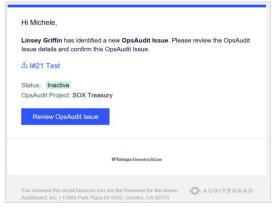

Example of the Audit Task in AuditBoard

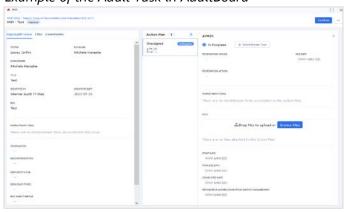